# 

ununun

### EXPERIMENTACIÓN CON HERRAMIENTAS PARA LA EVALUACIÓN COMPETENCIAL EN LA ESO

# 2020 – 2021

# GRUPO DE TRABAJO IES MERINDADES DE CASTILLA VILLARCAYO (BURGOS)

### COORDINADOR:

• Rafael David Álvarez Páez

### PARTICIPANTES:

- Briñas García, Berta
- Castro Centeno, M. Nieves
- Cobreros Santiago, José Luis
- Gutiérrez San Román, Verónica
- López Bañuelos, José Manuel
- Pérez Ortiz, Fernando
- Rodríguez Simón, Patricia
- Temiño González, María del Carmen

# EXPERIMENTACIÓN CON HERRAMIENTAS PARA LA EVALUACIÓN COMPETENCIAL EN LA ESO 2020 – 2021

# GRUPO DE TRABAJO IES MERINDADES DE CASTILLA DE VILLARCAYO (BURGOS)

La idea de la creación de este grupo de trabajo la tiene el coordinador del mismo a partir de haber participado en otros grupos de trabajo, externos a nuestro Centro, sobre experimentación de diferentes instrumentos de evaluación.

Lo que pretendemos es unificar criterios de las programaciones didácticas de algunos departamentos de nuestro Centro y experimentar con determinadas herramientas digitales que permitan la obtención de resultados objetivos de la evaluación competencial de nuestro alumnado y acabar en cierta manera con ese "vacío" existente al respecto cuando se realiza la valoración del grado de adquisición de las competencias clave en la evaluación ordinaria de junio.

Hemos empezado a trabajar un grupo reducido de profesores de 4 departamentos diferentes para comprobar el grado de satisfacción, con la idea de extenderlo a toda la comunidad educativa del centro.

El trabajo realizado por los compontes de este grupo de trabajo se ha dividido en tres partes claramente diferenciadas: Programar para evaluar por competencias,

### Primera parte: Programar para evaluar por competencias

En primer lugar, hemos modificado los puntos de la programación didáctica que están directamente relacionados con las competencias clave, de acuerdo con lo establecido en la ORDEN EDU 362/2015 con respecto a las programaciones didácticas: Secuencia y temporalización de contenidos, Perfil Competencial de acuerdo con la ORDEN ECD 65/2015 y Estrategias e Instrumentos de Evaluación.

Después, hemos elegido una materia de la ESO de nuestro departamento didáctico y hemos seleccionado las UUDD de la 2ª Evaluación, para, establecer las conexiones entre la secuencia y temporalización de los contenidos y los elementos curriculares legales: Bloques de contenidos, Criterios de Evaluación y Estándares de aprendizaje evaluables. Hemos unificado criterios, de manera que todos hemos aplicado un Cuadro Modelo que se ha ido completando con la información necesaria, con la idea de unificar la estructura de las Programaciones Didácticas del Centro.

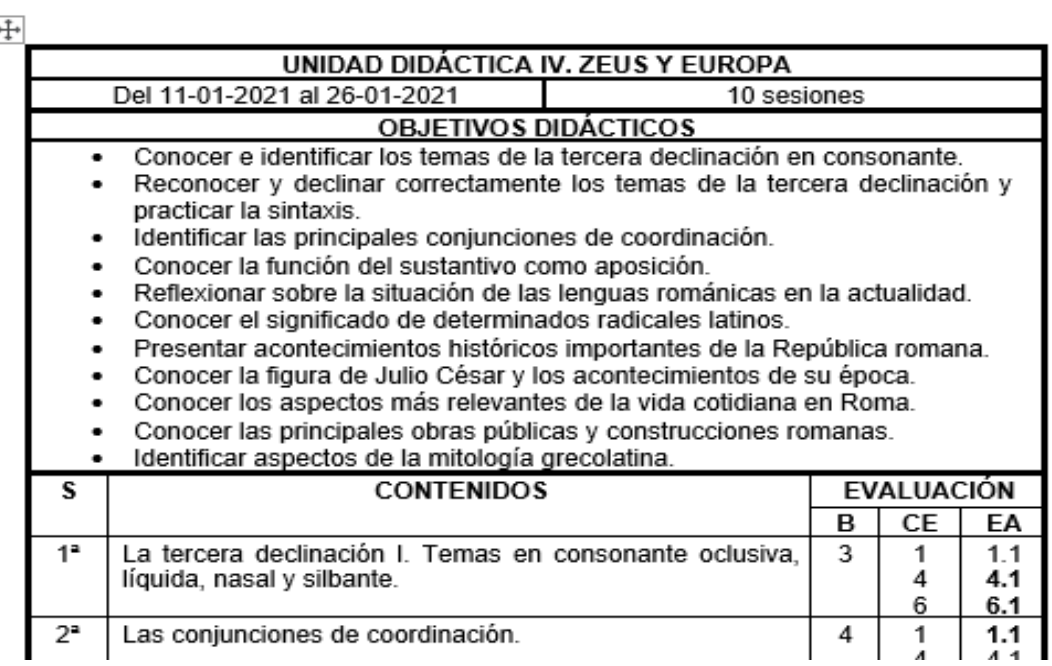

Luego, hemos elaborado un perfil competencial coherente de la materia escogida de la ESO de acuerdo con la ORDEN ECD/65/2015. Para ello, hemos tomado los Criterios de Evaluación, previamente conectados con nuestra secuencia de contenidos, y le hemos asociado a cada uno las Competencias Clave que hemos considerado que nuestro alumnado desarrollará y alcanzará una vez trabajados los contenidos programados. De la misma manera, hemos elaborado un Cuadro Modelo para unificar la estructura de las Programaciones Didácticas del Centro.

Una vez realizado el perfil competencial, hemos pasado al punto de establecer las estrategias e instrumentos de evaluación. Aquí se enumerarán todos los Estándares de Aprendizaje evaluables en que se desglosa cada Criterio de Evaluación y le hemos asociado un Instrumento de Evaluación y un Procedimiento de Evaluación. Hemos trabajado por lo general en torno a 4 o 5 Instrumentos de Evaluación, a cada uno de los cuales le hemos asociado un porcentaje de calificación, dándole más peso a los estándares que consideremos básicos. Entendemos que, superado el estándar de aprendizaje, el alumno/-a habrá alcanzado las competencias asociadas al Criterio de Evaluación del que surge dicho estándar.

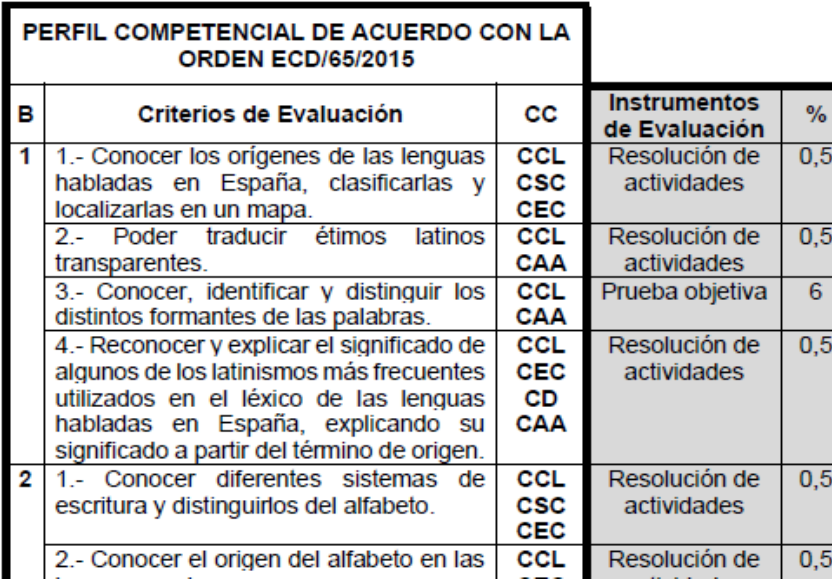

# Segunda parte: Elaboración de rúbricas para evaluar por competencias

Para evaluar algunos de los instrumentos de evaluación establecidos en las UUDD y para obtener la calificación de los mismos elaboramos rúbricas digitales inteligentes que evalúan competencialmente a partir de unos niveles de logro previamente establecidos con un valor de 0 a 4 en función de cada competencia clave.

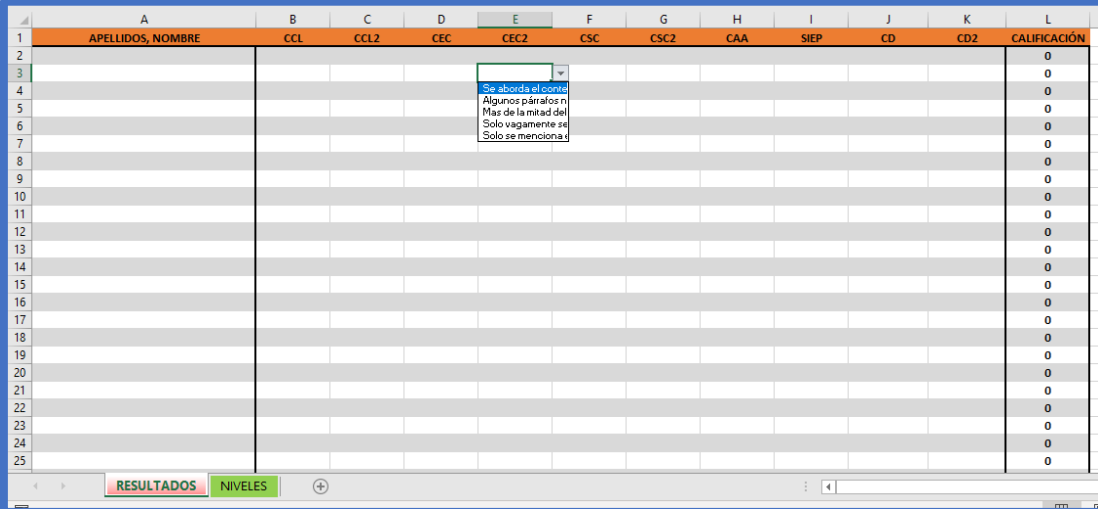

### Tercera parte: La herramienta de evaluación competencial

Teniendo ya todos los elementos curriculares perfectamente conectados en las programaciones didácticas, viene el momento de preparar la herramienta digital que nos va a permitir obtener la evaluación

# 

competencial. Volcado de información en la herramienta digital: Estándares asociados a los contenidos de la UD + datos del perfil competencial de la UD + calificaciones obtenidas de la UD = Evaluación del grado de adquisición de las Competencias Clave de la UD del 1 al 4.

La herramienta cuenta con 3 apartados para cada UD identificados con colores en las pestañas de la parte inferior:

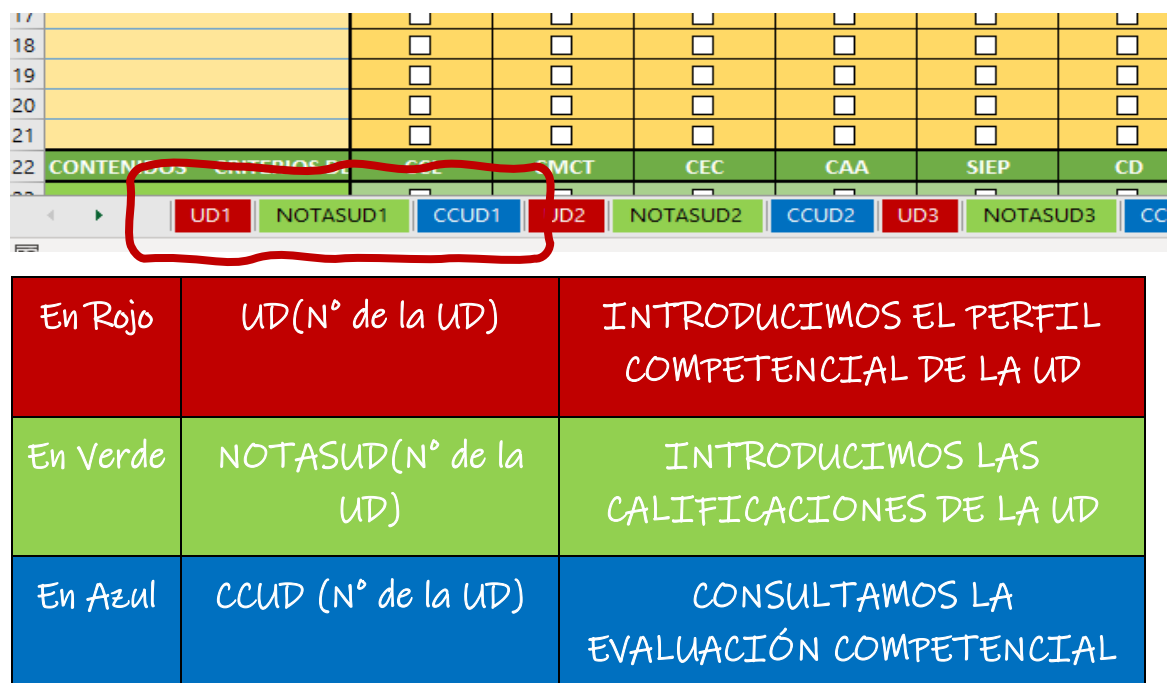

En esta hoja vemos 4 tablas que se diferencian por los colores. Cada una está destinada a un Instrumento de Evaluación de los 4 que establecimos:

TABLA 1: ENCABEZADO AZUL: Para las Pruebas Objetivas

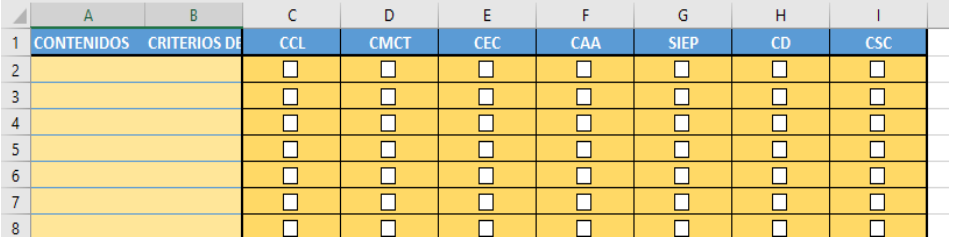

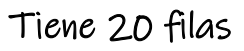

TABLA 2: ENCABEZADO VERDE: Para los Trabajos y Lecturas

# 

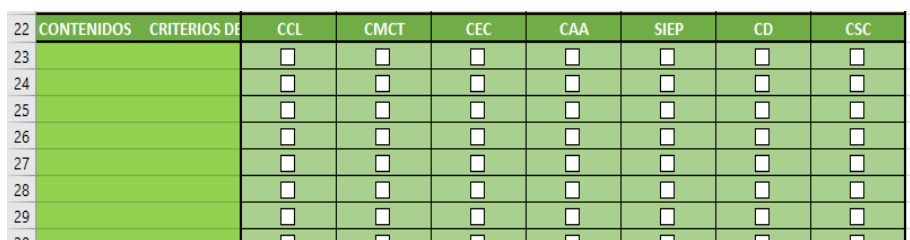

### Tiene 10 filas

# TABLA 3: ENCABEZADO AMARILLO: Para la Resolución de Actividades

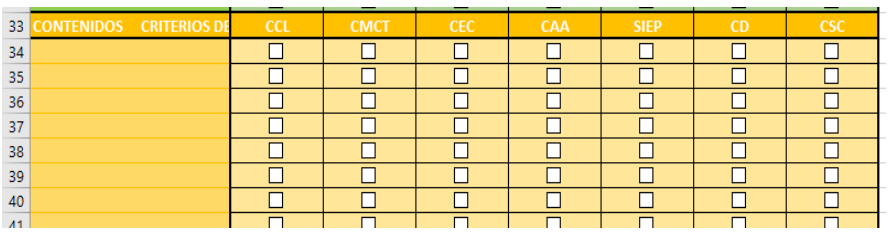

Tiene 10 filas

TABLA 4: ENCABEZADO MARRÓN: Para el Cuaderno de Clase

| --              |                                          |            | $\overline{\phantom{0}}$ |            |            | $\overline{\phantom{0}}$ |            |
|-----------------|------------------------------------------|------------|--------------------------|------------|------------|--------------------------|------------|
| 59 <sub>1</sub> | <b>CONTENIDOS</b><br><b>CRITERIOS DE</b> | <b>CCL</b> | <b>CMCT</b>              | <b>CEC</b> | <b>CAA</b> | <b>SIEP</b>              | <b>CSC</b> |
| 60              |                                          |            |                          |            |            |                          |            |
| 61              |                                          |            |                          |            |            |                          |            |
| 62              |                                          |            |                          |            |            |                          |            |
| 63              |                                          |            |                          |            |            |                          |            |
| 64              |                                          |            |                          |            |            |                          |            |

Tiene 10 filas

Estas tablas contendrán la información competencial de cada UD.

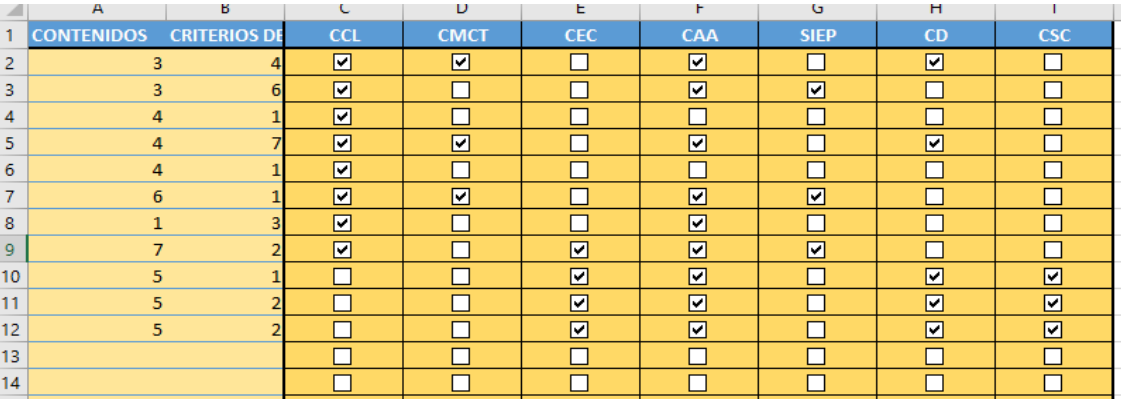

En la pestaña NOTASUD es donde más actuaremos, ya que es donde introduciremos las calificaciones obtenidas por nuestro alumnado en la UD.

Si hemos establecido 4 instrumentos de evaluación, quiere decir que debemos introducir 4 calificaciones por UD.

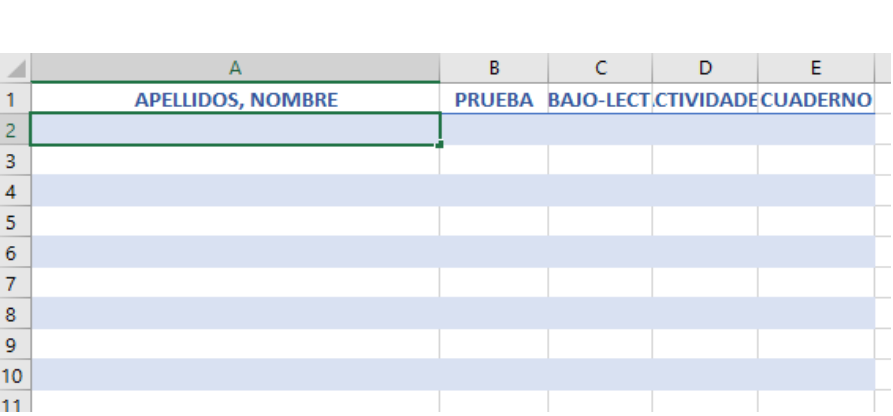

Es en esta hora donde introducimos el listado de nombres. Solo tendremos que introducirlo una vez en la pestaña NOTASUD1 y de manera automática aparecerá en todas las hojas.

En la pestaña CCUD es donde aparecerá el resultado de la evaluación competencial de la UD de 1 a 4. En esta pestaña no hay que introducir nada, solo consultamos.

La herramienta está diseñada para 12 UUDD.

La última pestaña TOTALCC, de color amarillo, es la que contendrá el resultado total de la evaluación competencial de la materia.

CCUD12 CCUD11 NOTASUD12 **TOTAL CC UD12** 

Es la hoja que consultaremos en junio para meter los datos de la evaluación competencial que se nos pide.

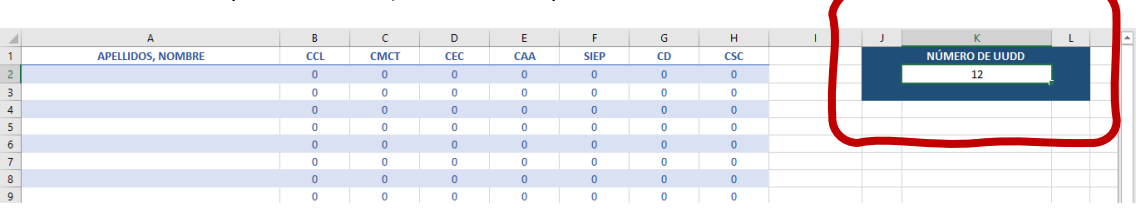

# El único dato que hay que introducir en esa hoja es el número de UUDD que tiene nuestra materia, para algunos 9 y para otros 12.

Hemos trabajado con las UUDD de la 2ª evaluación para analizar el grado de satisfacción de la herramienta. La idea es hacerlo con todas las UD y que la herramienta nos de los resultados finales de la evaluación del grado de adquisición de las competencias clave de toda la materia.